## 端末固有識別番号の通知設定について

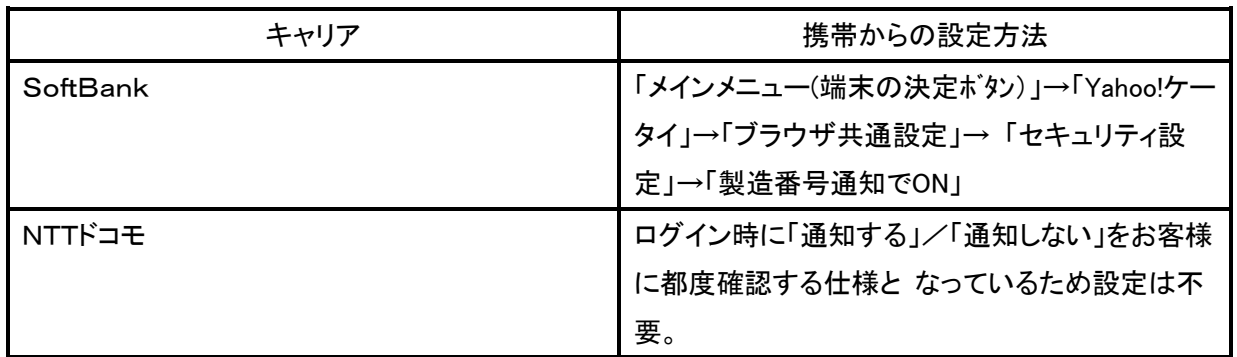